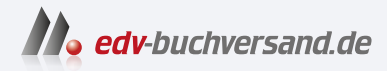

# SharePoint für Anwender Das umfassende Handbuch

DAS INHALTS-VERZEICHNIS **» Hier geht's direkt [zum Buch](https://www.edv-buchversand.de/product/rw-9938/SharePoint%20f%C3%BCr%20Anwender)**

Dieses Inhaltsverzeichnis wird Ihnen von www.edv-buchversand.de zur Verfügung gestellt.

# **Inhalt**

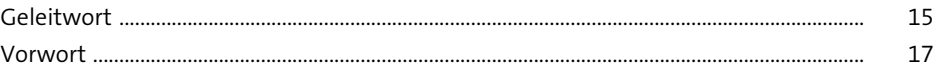

# **TEIL I Grundlagen verstehen und anwenden**

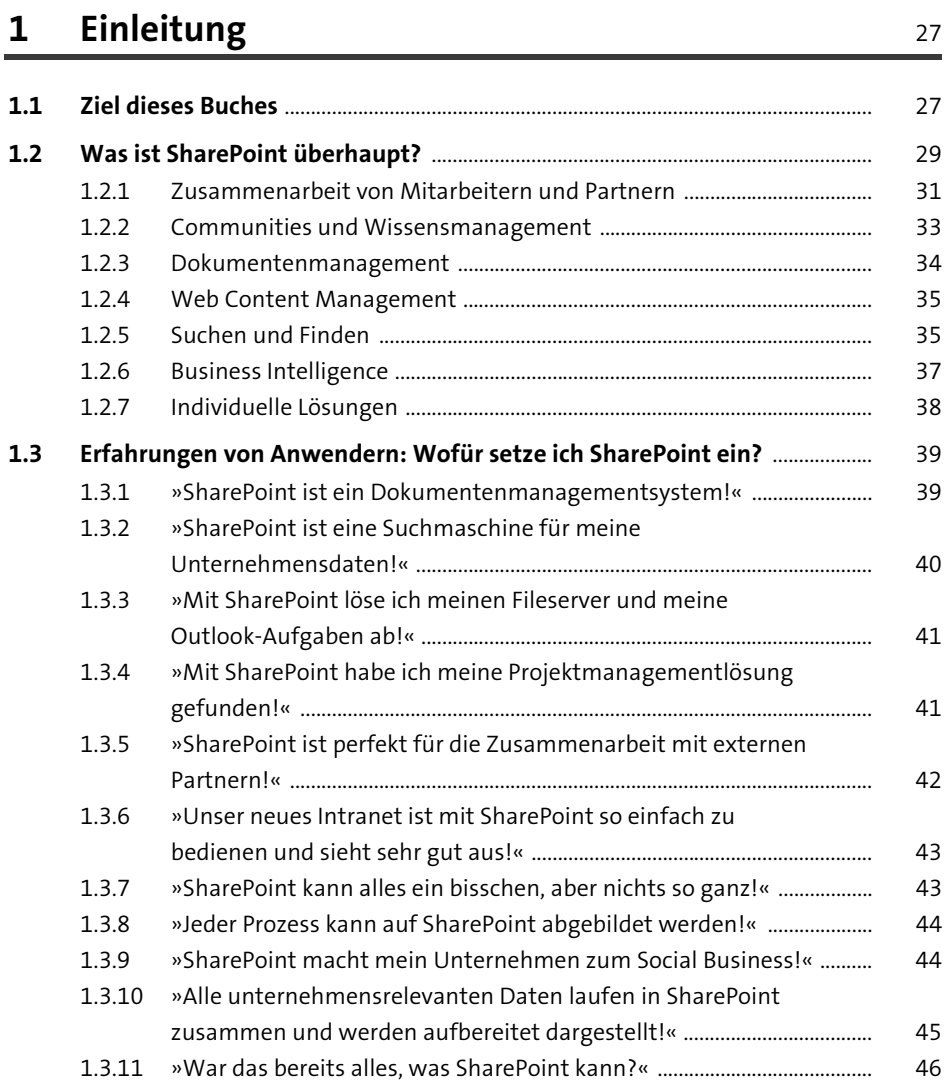

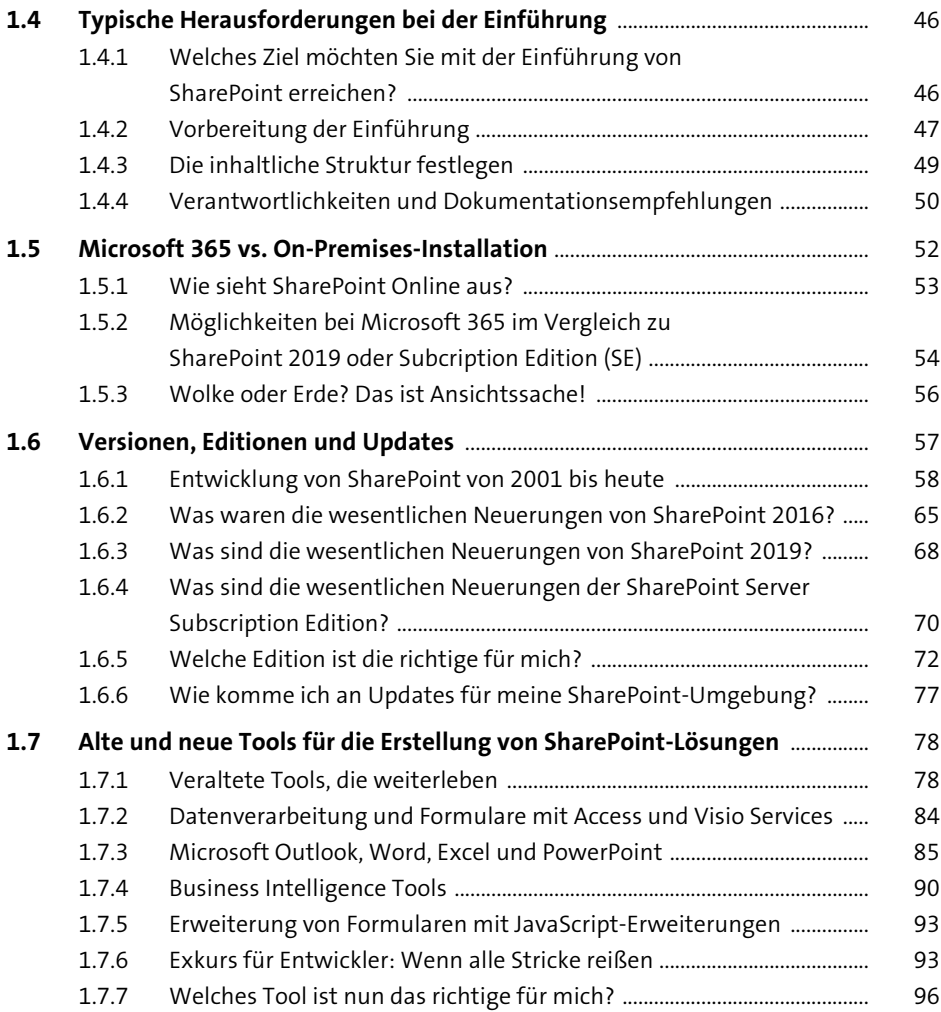

## **2 Mit diesen SharePoint-Funktionen legen Sie einfach los** 101

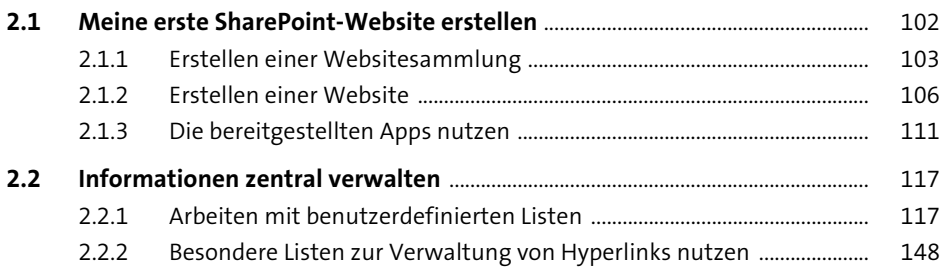

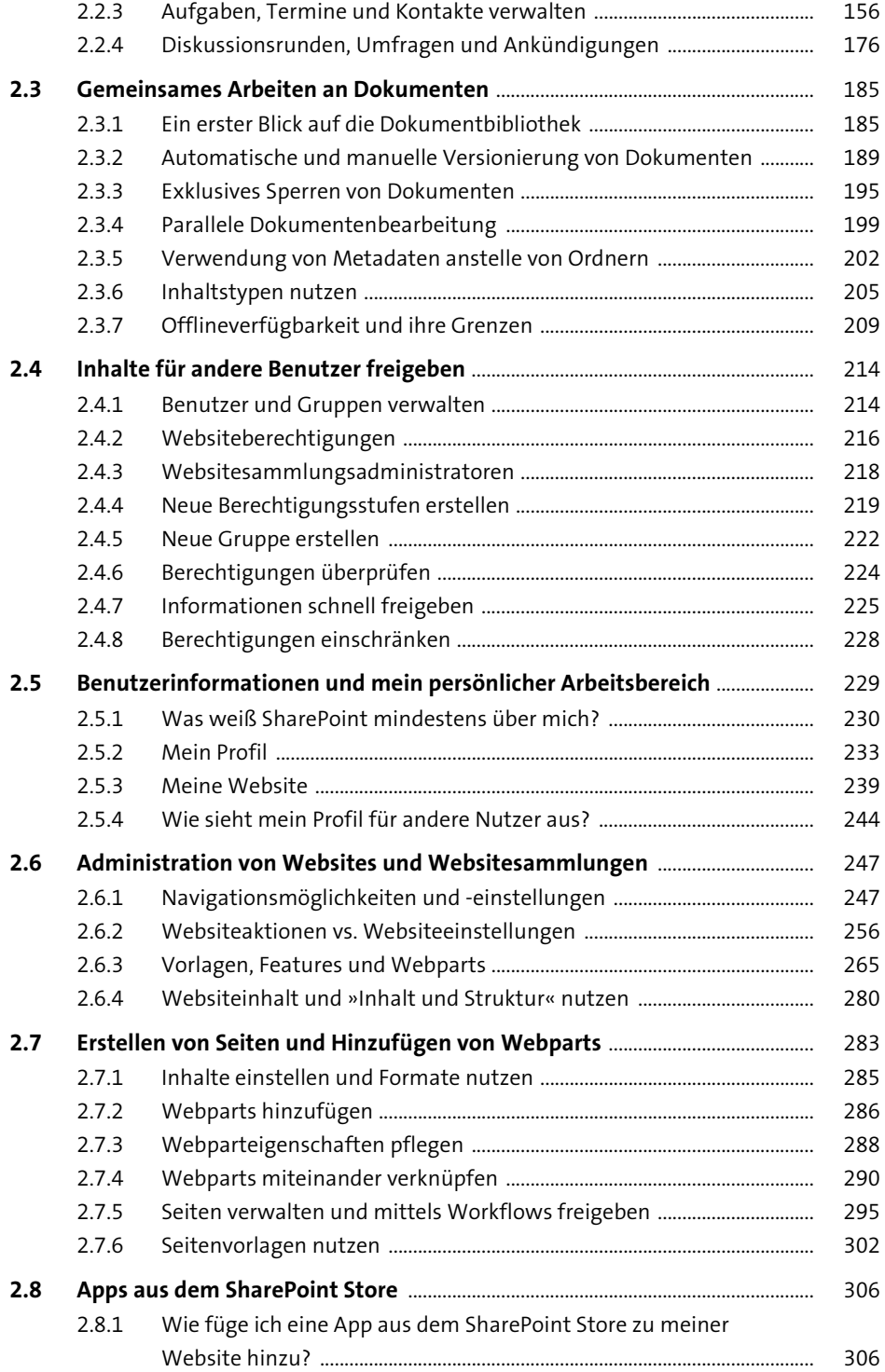

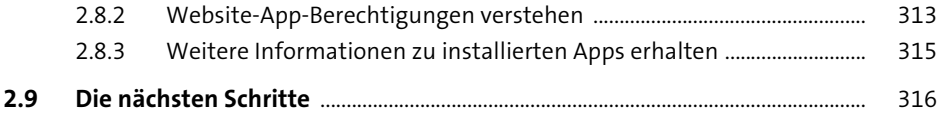

### **TEIL II Die Lösung wichtiger Aufgaben mit einem Mitarbeiterportal unterstützen (klassisch)**

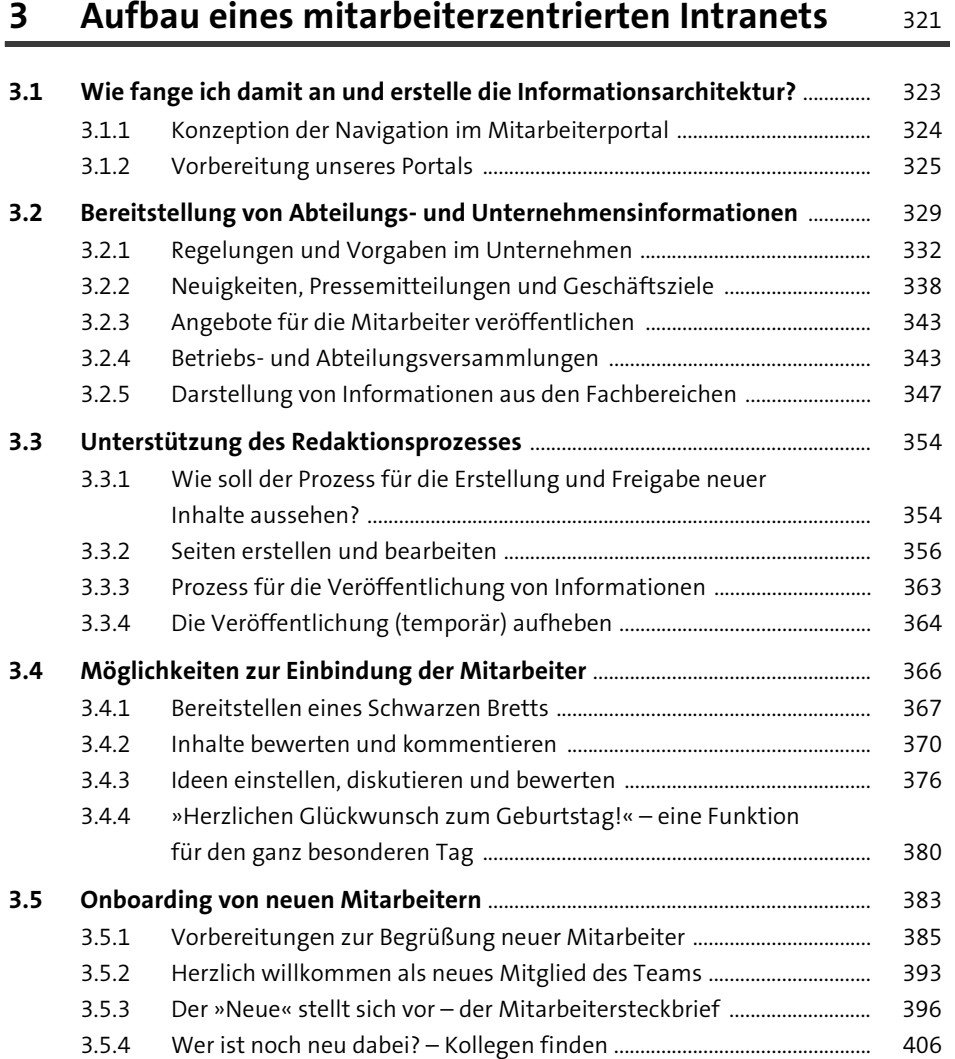

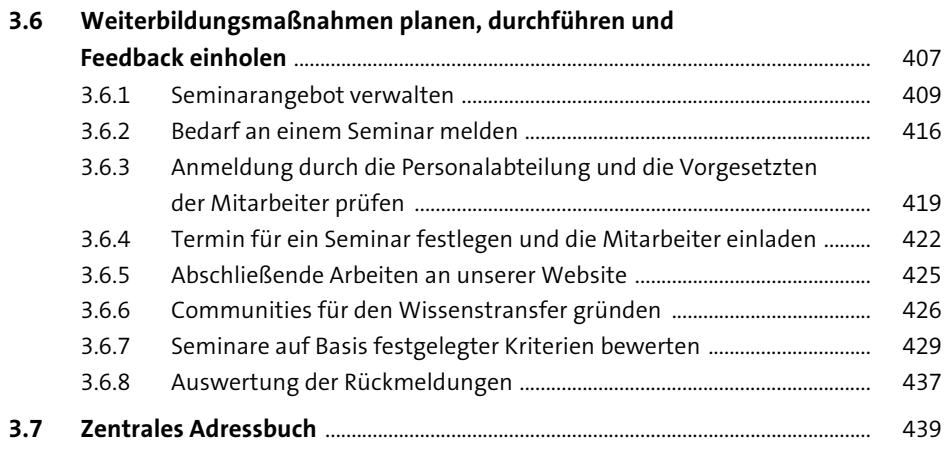

### **4 Aufgaben, Termine und Dokumente besser verwalten** 447

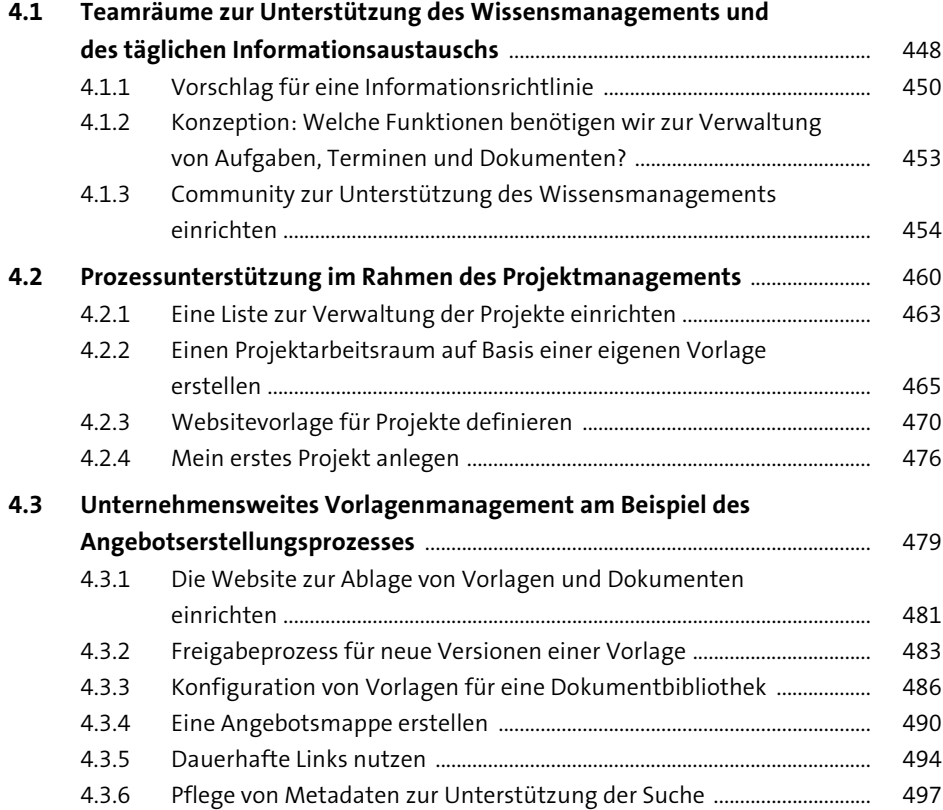

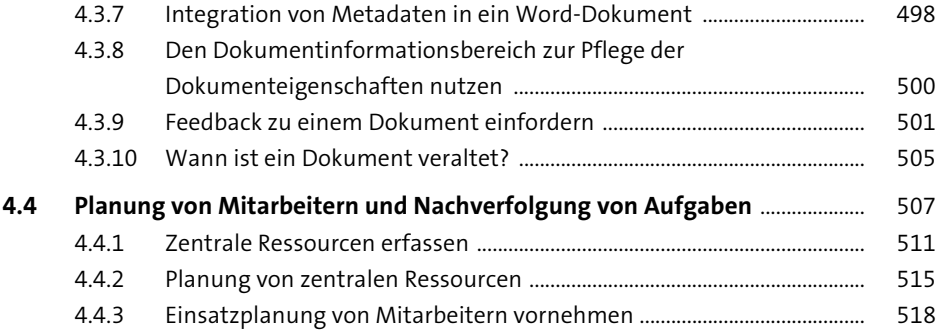

## **5 Integration von weiteren Unternehmensprozessen in Ihr Mitarbeiterportal** <sup>529</sup>

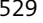

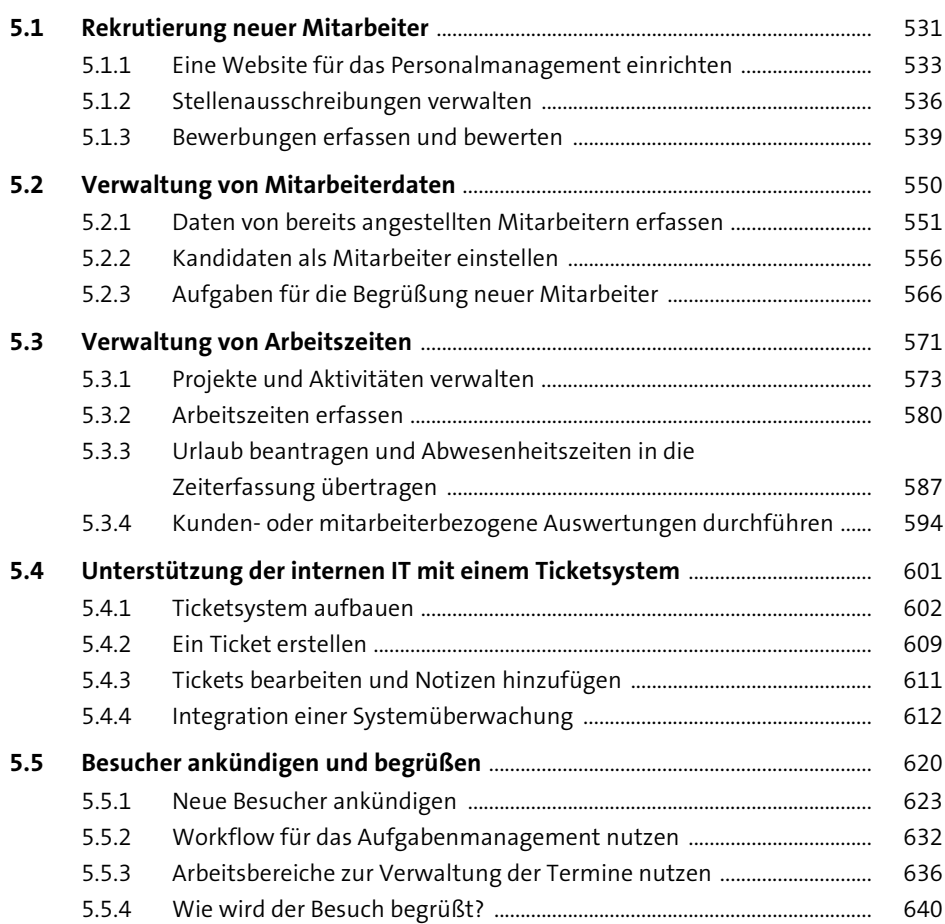

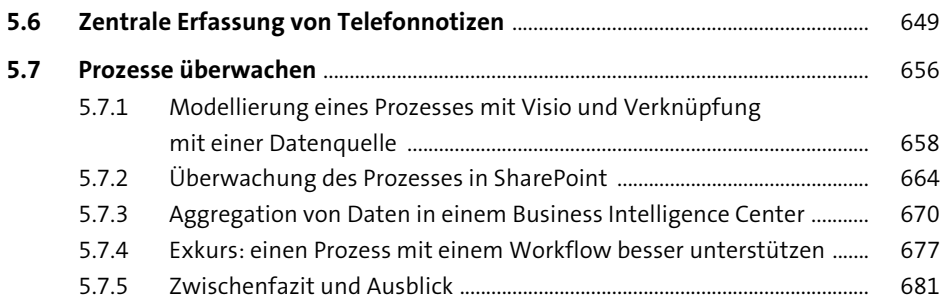

#### **6 Wichtige Aufgaben in Ihrem Portal, die Sie nicht vergessen sollten kan die Sie nicht vergessen sollten** kan het die 1883

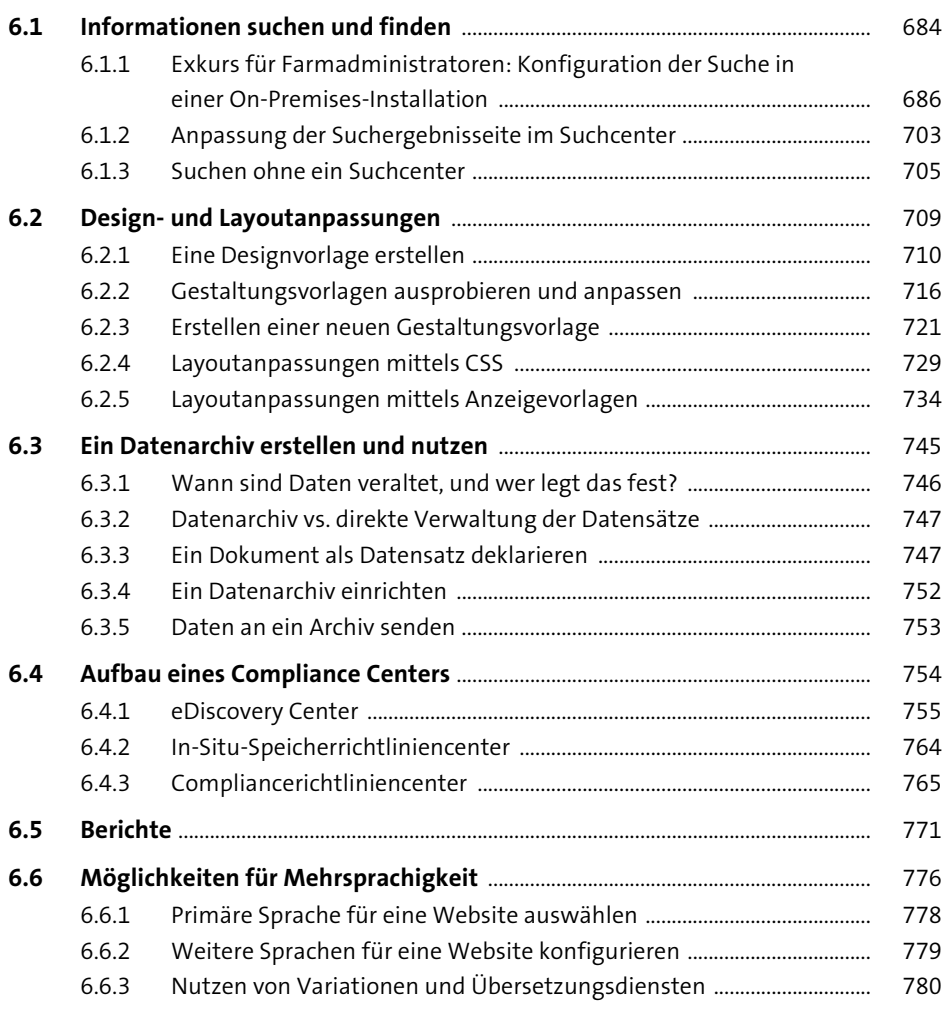

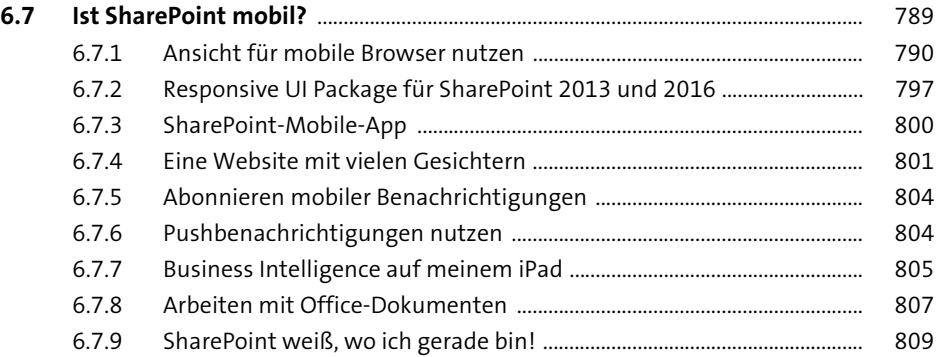

#### **TEIL III Moderne Möglichkeiten mit SharePoint SE oder 2019**

## **7 Teamarbeit in modernem Design unterstützen** 817

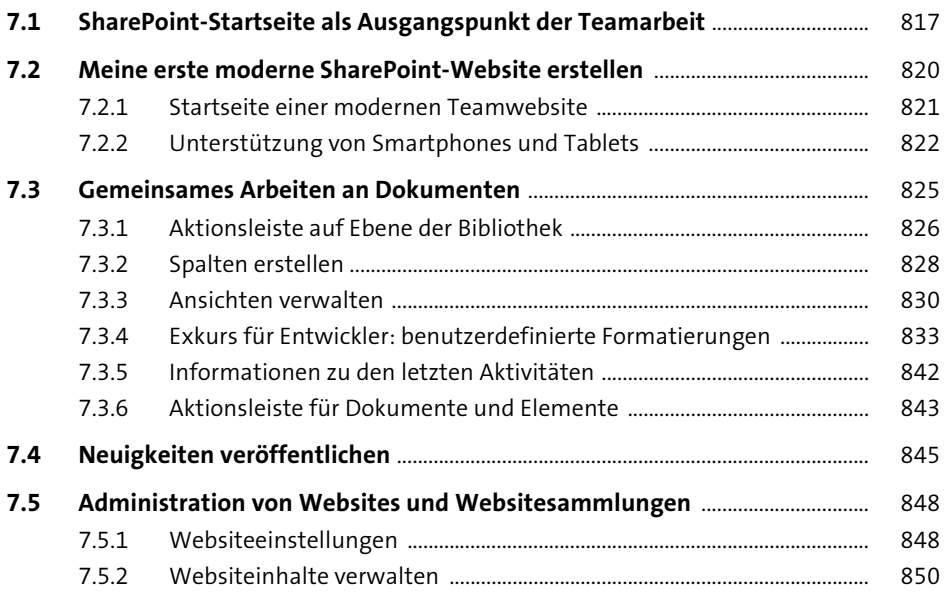

#### **8 Kommunikationswebsites in einem Social Intranet** <sup>853</sup>

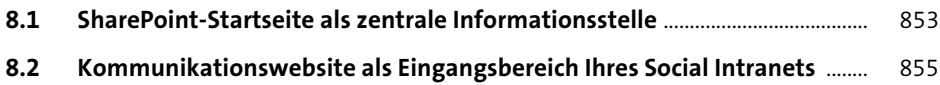

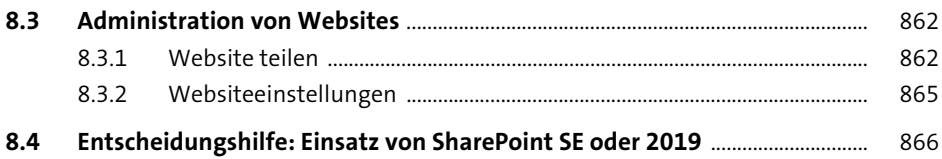

#### **TEIL IV Weiterführende Informationen**

#### **9 Migration von älteren Versionen nach SharePoint Server Subscription Edition (SE)** 871

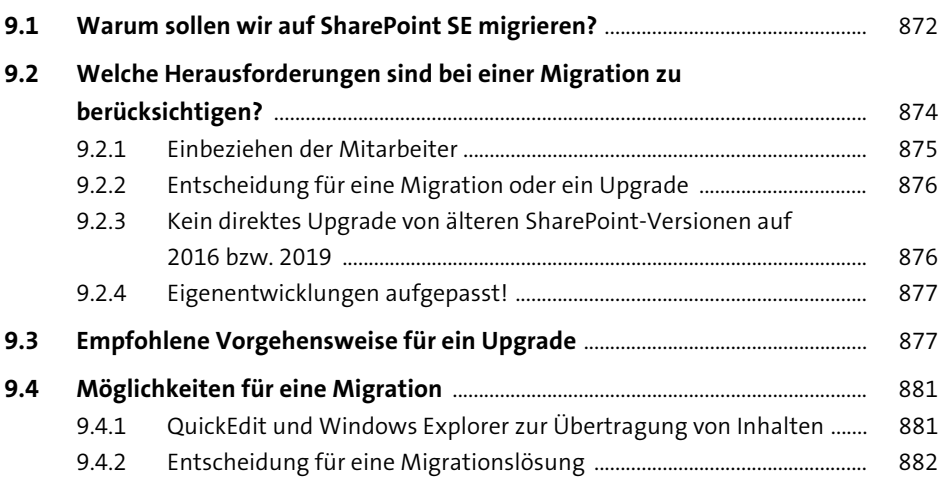

#### **10 Hybride Einsatzszenarien von Microsoft 365 und SharePoint On-Premises** 885

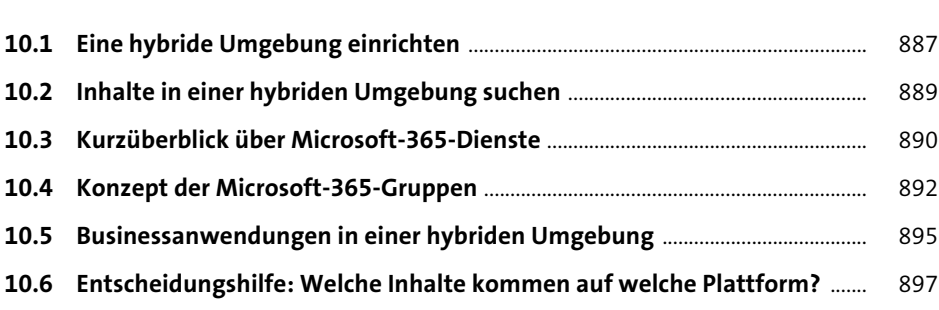

## 11 Hilfestellungen zur Umsetzung eigener Ideen 899

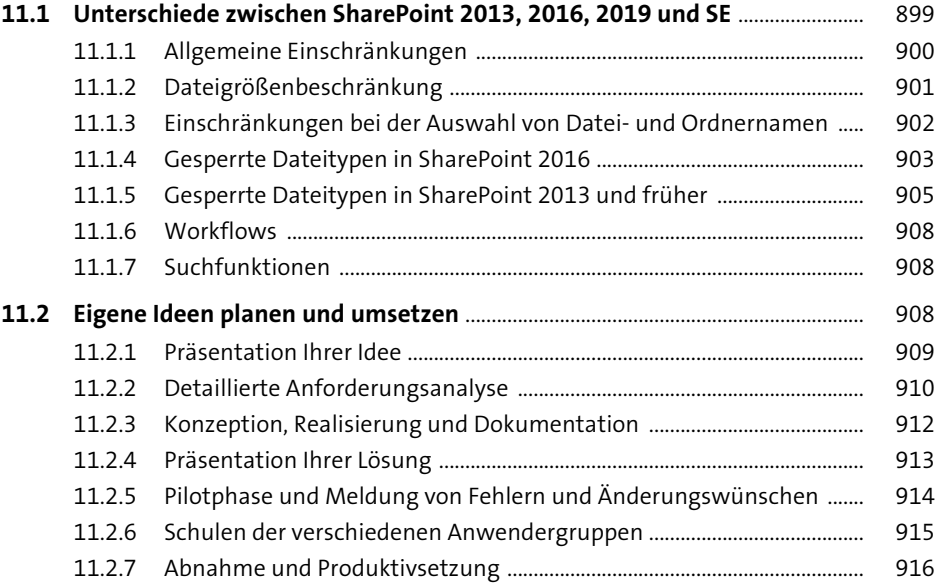

## **12 Schnellzugriff auf die für Sie relevanten Inhalte** 917

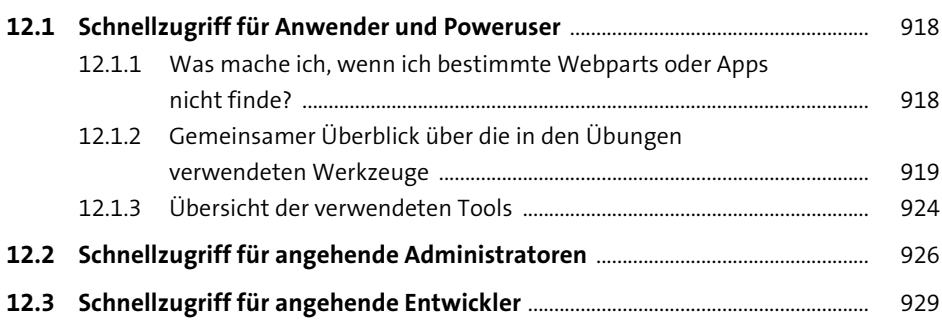

## **13 Wohin geht unsere Reise?** 931

Index ........................................................................................................................................................ 933